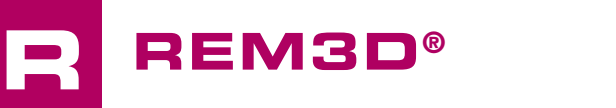

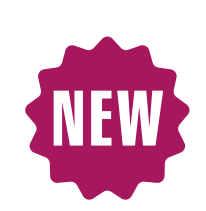

 $\overline{\phantom{a}}$ 

# Découvrir REM3D® NxT 3.0

La nouvelle interface graphique unifiée pour la mise en données, le lancement et l'analyse des résultats est maintenant disponible avec REM3D®. Cette formation est le bon moment pour l'appréhender et voir **tous les bénéfices attendus.**

Vous utilisez régulièrement REM3D® avec ses trois briques que sont GLPre pour la mise en données, le lanceur pour démarrer vos calculs et GLView Inova pour analyser les résultats de vos calculs. Désormais, Transvalor propose une interface d'obtenir les bénéfices de cette interface unique. Vous pourrez désormais, en utilisant les mêmes commandes, mettre en données et analyser les<br>**ADDITIVES** vous utilisez regulierement richipp® avec ses trois the suitats.<br>briques que sont GLPre pour la mise en données, timise en c<br>le lanceur pour démarrer vos calculs et GLView thanger c

résultats. Vous pourrez également passer du mode 'mise en données' au mode 'analyse' sans avoir à changer d'interface. Les actions de vérification des mises en données sont simplifiées, la comparaison des cas est facilitée.

graphique unifiée. Cette formation vous permettra Inscrivez-vous à cette formation et laissez-nous vous montrer tous les avantages de cette interface unique.

### $NIVEAU$

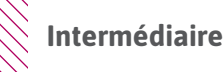

### **PRÉREQUIS**

- **Avoir déjà suivi la formation «Débuter avec REM3D®».**
- **Connaître les anciennes interfaces graphiques GLPre, Lanceur et INOVA**

#### **OBJECTIFS**

- **• Se familiariser avec l'interface graphique unifiée NxT**
- **• Comprendre le fonctionnement de l'interface graphique**
- **• Mettre en données une simulation**
- **• Lancer un calcul sur un ou plusieurs cœurs**
- **• Analyser les résultats de simulation**
- **• Personnaliser son environnement de travail**

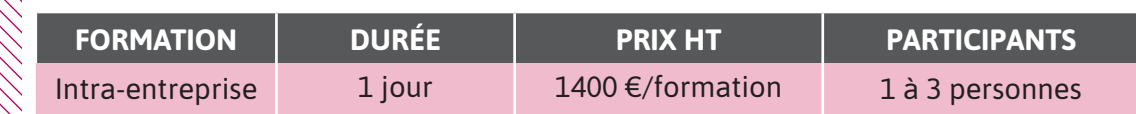

**Contactez-nous pour convenir de la date et du lieu de la formation.**

0

 $\overline{\phantom{0}}$ 

 $\blacktriangleleft$ 

 $\blacktriangleright$ 

 $\boldsymbol{\mathsf{S}}$ 

Z

 $\blacktriangleleft$ 

 $\alpha$ 

Н

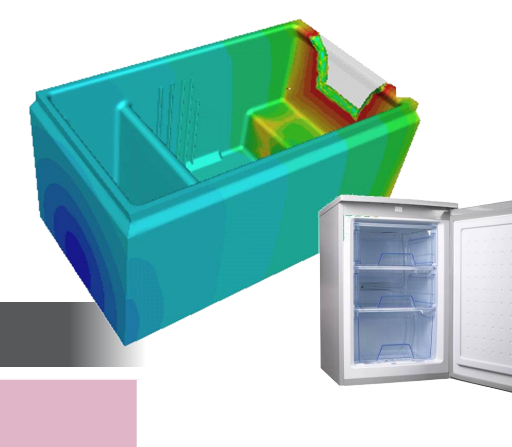

## **JOUR 1 >** 08h30 - 12h00 et 13h30 - 17h00

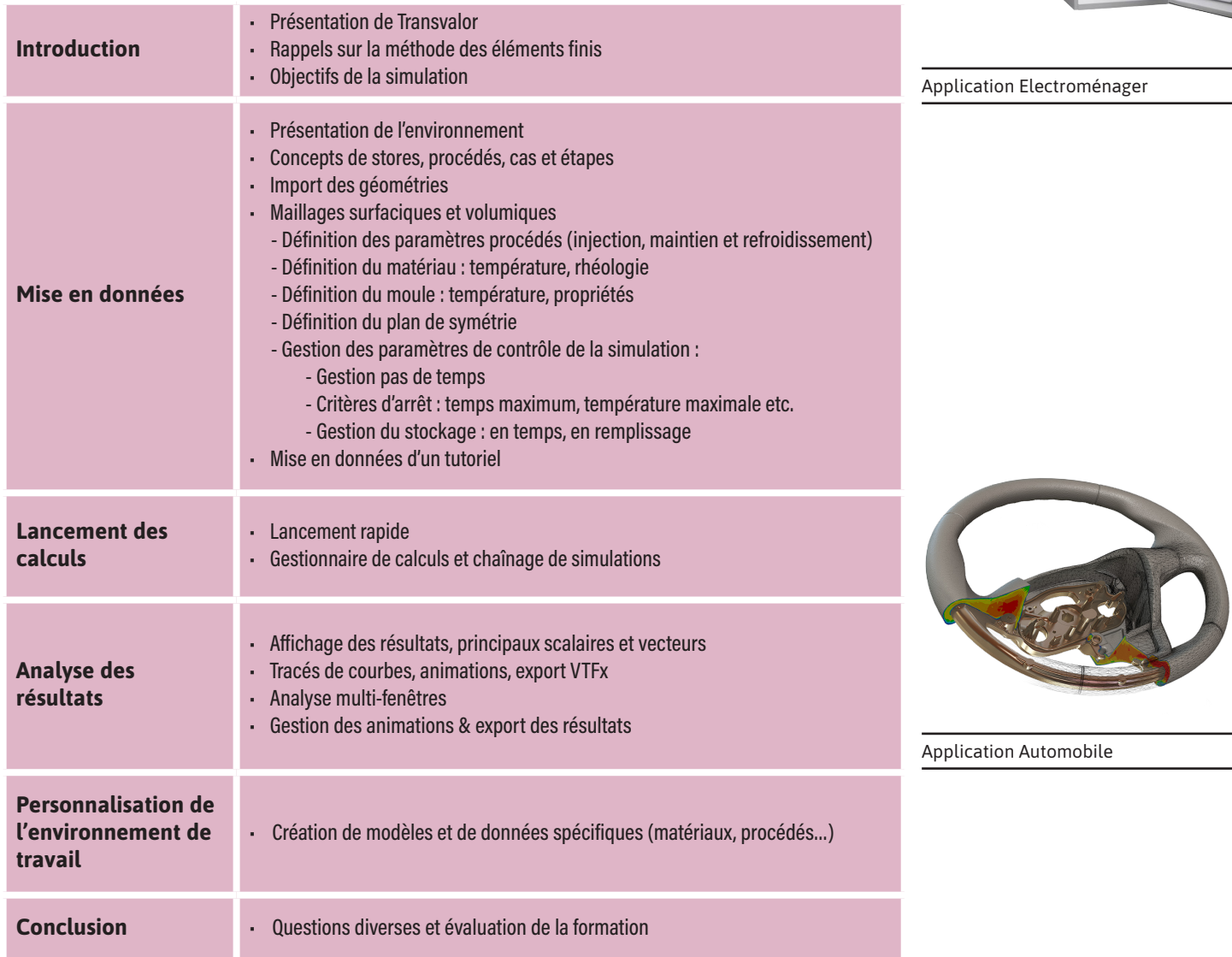

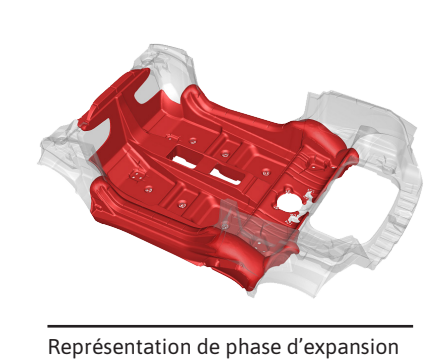

69 Transvalor